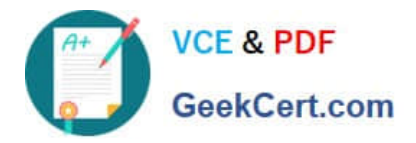

# **NS0-513Q&As**

NetApp Certified Implementation Engineer-Data Protection

# **Pass NS0-513 Exam with 100% Guarantee**

Free Download Real Questions & Answers **PDF** and **VCE** file from:

**https://www.geekcert.com/ns0-513.html**

100% Passing Guarantee 100% Money Back Assurance

Following Questions and Answers are all new published by Official Exam Center

**C** Instant Download After Purchase

**83 100% Money Back Guarantee** 

- 365 Days Free Update
- 800,000+ Satisfied Customers

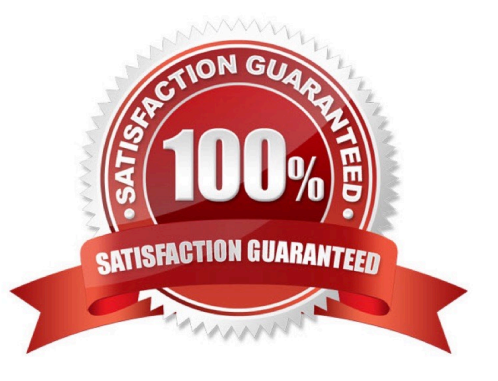

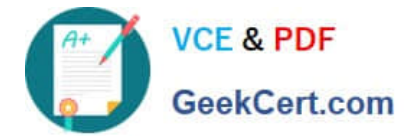

## **QUESTION 1**

You create a Snapshot copy of a NetApp volume in either OnCommand System Manager or through the ONTAP CLI.

In this scenario, what happens?

- A. A redirect-on-write Snapshot copy is created and stored within the volume.
- B. A copy-on-write Snapshot copy is created and stored within the volume.
- C. A redirect-on-write Snapshot copy is created and stored within the aggregate.
- D. A copy-on-write Snapshot copy is created and stored within the aggregate.

Correct Answer: B

#### **QUESTION 2**

A user\\'s home directory, mounted using NFS, has been encrypted by a ransomware attack. The user asks you to retrieve the data.

In this scenario, which process would allow you to accomplish this task?

- A. Restore the data from a Snapshot copy.
- B. Take a new Snapshot copy of the volume.
- C. Apply the XDPDefault policy to the volume.
- D. Apply the MirrorAllSnapshots policy to the volume.

Correct Answer: A

#### **QUESTION 3**

You have deployed the DP\_Optimized (DPO) license on the destination cluster to support a high number of volumes and peer relationships for setting up data protection with multiple source clusters. You want to obtain a list of unprotected volumes on the source cluster and protect them.

Which two management tools would be used to accomplish this task? (Choose two.)

A. ONTAP CLI

- B. OnCommand Insight
- C. OnCommand System Manager
- D. OneCollect

Correct Answer: AC

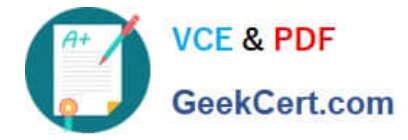

# **QUESTION 4**

Which two statements are correct about MetroCluster IP requirements for intercluster LIFs? (Choose two.)

- A. At least one interface per node is required.
- B. Either an IPv6 address or IPv4 address is required.
- C. A dedicated network port is required.
- D. Jumbo frames are required.

Correct Answer: BC

## **QUESTION 5**

What does the metrocluster configuration-settings interface create command do?

- A. It creates a MetroCluster local cluster ISL.
- B. It creates a MetroCluster local cluster interconnect.
- C. It creates a MetroCluster intercluster LIF.
- D. It creates a MetroCluster MCCIP interface.
- Correct Answer: D

Reference: https://docs.netapp.com/ontap-9/index.jsp?topic=%2Fcom.netapp.doc.dot-mcc-inst-cnfg-ip% 2FGUID-6E1B8EB3-7D0F-40E6-A654-799FAE591EA4.html

[Latest NS0-513 Dumps](https://www.geekcert.com/ns0-513.html) [NS0-513 PDF Dumps](https://www.geekcert.com/ns0-513.html) [NS0-513 Study Guide](https://www.geekcert.com/ns0-513.html)